Алгоритмы с ветвящейся структурой. Программирование ветвлений на Паскале **9 KAACC** 

## Алгоритм ветвления - выбор ОДНОЙ ИЛИ НЕСКОЛЬКИХ КОМОНД

ΠΟΛΗΟΕ **ВЕТВЛЕНИЕ** 

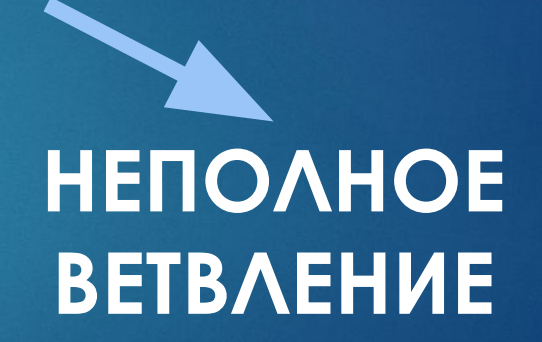

**Алгоритм ветвления (условный оператор)** разделяет алгоритм на два пути в зависимости от некоторого условия, затем исполнение алгоритма выходит на общее продолжение.

## **ȁсловный оператор (ветвление)**

**Полное ветвление:**

► **If** <условие> **then** <оператор 1> **else** <оператор 2>; ► **Если** <условие> **то** <оператор 1> **иначе** <оператор 2>;

**Неполное ветвление:**

- ► **If** <условие> **then** <оператор >;
- ► **Если** <условие> **то** <оператор >;

Оператор – это какое-то действие

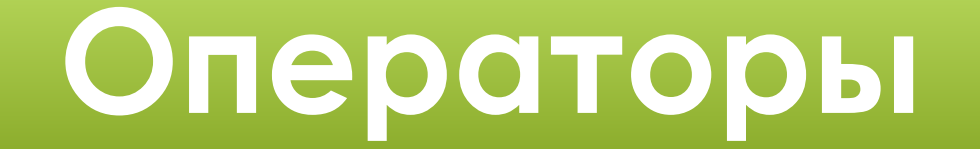

► **Оператор ввода:** read, readln read (a); readln (a);

► **Оператор вывода:** write, writeln write ('Введите значение переменной a'); writeln ('Введите значение переменной a');

► **Оператор присваивания:** :=

 $a:= a+1$ ;

### **Знаки отношений в условном операторе:**

**> <** больше, меньше **>=** больше или равно **<=** меньше или равно **= <>** не равноравно

#### **Деление на Паскале**

- ► Обычное деление с помощью знака /
- ► Используя операцию **div** для деления, вы получите результат до запятой (**целую часть числа**)
- ► Используя операцию **mod** для деления, вы получите результат после запятой (**остаток от числа**)

# **Задание 1.**

► С клавиатуры вводят число. Напишите программу, которая проверяет это число на четность (четное оно или нечетное)

#### **Как записать условие для четности числа?**

► Четное число – это число, у которого при делении на 2 нет остатка, т.е. оно делится на 2 нацело.

► **ȁсловие: a делится на 2 без остатка**

**Запишем теперь условный оператор для этой задачи:**

**If** (a **mod** 2=0) **then** writeln ('Это четное число');

**Чего не хватает в этой записи?**

**Запишем теперь условный оператор для этой задачи:**

**If** (a **mod** 2=0) **then** writeln ('Это четное число') **else** writeln ('Это нечетное число');

```
AB PascalABC.NET
       Вид Программа
               Сервис Модули
   Правка
                         Помощь
        444905541055555
  HØ.
•Program2.pas*
program z1;
var a: integer;
begin
write ('Bведите число: ');
readln (a);
If (a mod 2=0)
then writeln ('Это четное число')
else writeln ('Это нечетное число');
end.
```
∢

Окно вывода

Введите число: 3 Это нечетное число

Вся программа АЛЯ ЭТОЙ ЗАДАЧИ будет **ВЫГЛЯДЕТЬ:** 

# **Задание 2.**

► С клавиатуры вводят число. Напишите программу, которая будет проверять кратно оно 7 или нет

# **Задание 3.**

► С клавиатуры вводят 2 числа. Напишите программу, которая будет проверять какое из них больше и выводить его на экран

# **Задание 4.**

► Придумайте свою программу, в которой используется условный оператор

# **Домашнее задание**

- ► Привести в порядок конспект
- ► Повторить темы по программированию
- ► Проверка конспектов (классная работа и выполнение дз)